Министерство цифрового развития, связи и массовых коммуникаций Российской Федерации Федеральное государственное бюджетное образовательное учреждение высшего образования «Сибирский государственный университет телекоммуникаций и информатики» (СибГУТИ)

Уральский технический институт связи и информатики (филиал) в г. Екатеринбурге (УрТИСИ СибГУТИ)

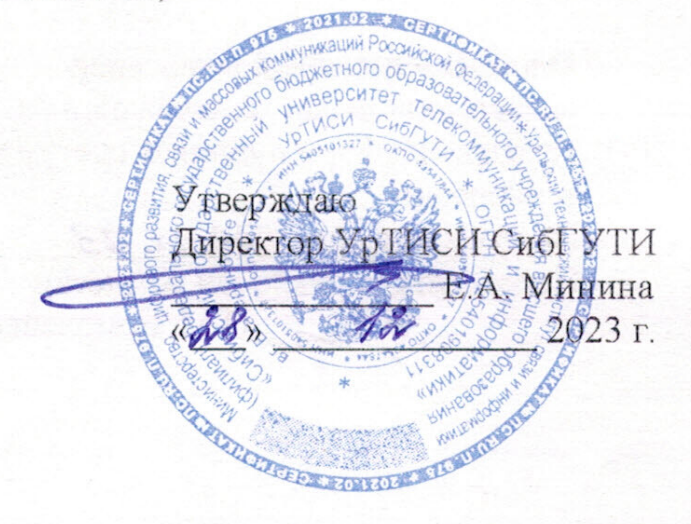

Оценочные средства текущего контроля и промежуточной аттестации по профессиональному модулю

# ПМ.01 РАЗРАБОТКА МОДУЛЕЙ ПРОГРАММНОГО ОБЕСПЕЧЕНИЯ ДЛЯ КОМПЬЮТЕРНЫХ СИСТЕМ

для специальности: 09.02.07 Информационные системы и программирование

Квалификация: программист

Год начала подготовки: 2024

Екатеринбург 2023

Министерство цифрового развития, связи и массовых коммуникаций Российской Федерации Федеральное государственное бюджетное образовательное учреждение высшего образования «Сибирский государственный университет телекоммуникаций и информатики» (СибГУТИ) Уральский технический институт связи и информатики (филиал) в г. Екатеринбурге (УрТИСИ СибГУТИ)

> Утверждаю Директор УрТИСИ СибГУТИ \_\_\_\_\_\_\_\_\_\_\_\_\_\_ Е.А. Минина  $\overline{\begin{array}{ccc} \hline \text{w} & \text{w} & \text{w} \\ \hline \end{array}}$  2023 г.

Оценочные средства текущего контроля и промежуточной аттестации по профессиональному модулю

# **ПМ.01 РАЗРАБОТКА МОДУЛЕЙ ПРОГРАММНОГО ОБЕСПЕЧЕНИЯ ДЛЯ КОМПЬЮТЕРНЫХ СИСТЕМ**

для специальности: 09.02.07 Информационные системы и программирование

Квалификация: программист

Год начала подготовки: 2024

Екатеринбург 2023

#### Оценочные средства составили:

Ермоленко О.М. - преподаватель ЦК ИТиАСУ кафедры ИСТ Поведа Т.В. - преподаватель ЦК ИТиАСУ кафедры ИСТ Тупицын К.М. - преподаватель ЦК ИТиАСУ кафедры ИСТ

Одобрено цикловой комиссией Информационных технологий и АСУ кафедры Информационных систем и технологий.

Согласовано Заместитель директора пфучесной работе

А.Н. Белякова

Протокол  $5$  or  $30.11.23$ 

Председатель цикловой комиссии

MUTONO KRIST CONSTITU

## **Оценочные средства составили:**

Ермоленко О.М. - преподаватель ЦК ИТиАСУ кафедры ИСТ Поведа Т.В. - преподаватель ЦК ИТиАСУ кафедры ИСТ Тупицын К.М. - преподаватель ЦК ИТиАСУ кафедры ИСТ

**Одобрено** цикловой комиссией Информационных технологий и АСУ кафедры Информационных систем и технологий. Протокол \_\_\_ от \_\_\_\_\_\_\_\_\_\_\_\_\_\_\_\_\_

Председатель цикловой комиссии \_\_\_\_\_\_\_\_\_\_\_\_\_\_\_\_\_ О.М. Ермоленко

## **Согласовано**

Заместитель директора по учебной работе \_\_\_\_\_\_\_\_\_\_\_ А.Н. Белякова

## **1 Структура матрицы компетенций по профессиональному модулю**

В результате освоения профессионального модуля обучающийся должен обладать, предусмотренным ФГОС СПО по специальности 09.02.07 Информационные системы и программирование, следующим практическим опытом, умениями и знаниями:

#### *иметь практический опыт:*

- в разработке кода программного продукта на основе готовой спецификации на уровне модуля;

- в использовании инструментальных средств на этапе отладки программного продукта;

- в проведении тестирования программного модуля по определенному сценарию;

- в использовании инструментальных средств на этапе отладки программного продукта;

- в разработке мобильных приложений;

#### *уметь:*

- осуществлять разработку кода программного модуля на языках низкого и высокого уровней;

- создавать программу по разработанному алгоритму как отдельный модуль;

- выполнять отладку и тестирование программы на уровне модуля;

- осуществлять разработку кода программного модуля на современных языках программирования;

- выполнять оптимизацию и рефакторинг программного кода;

- оформлять документацию на программные средства;

#### *знать:*

- основные этапы разработки программного обеспечения;

- основные принципы технологии структурного и объектно-ориентированного программирования;

- способы оптимизации и приемы рефакторинга;

- основные принципы отладки и тестирования программных продуктов.

Указанные знания, умения и практический опыт формируют общие и профессиональные компетенции, представленные в виде структурной матрицы (Таблица 1).

Таблица 1

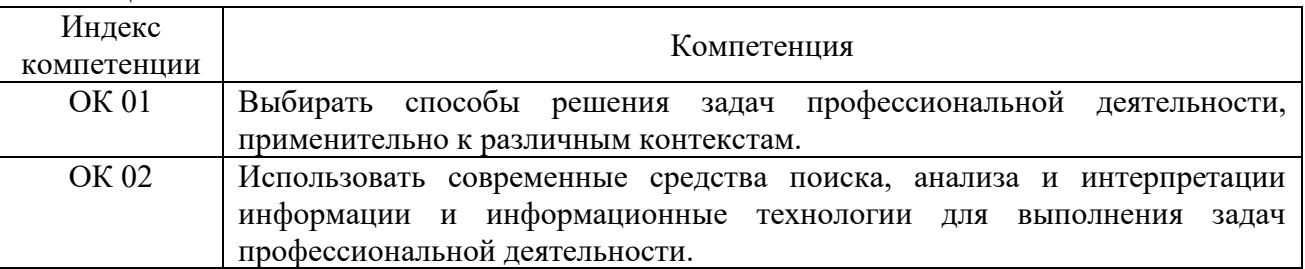

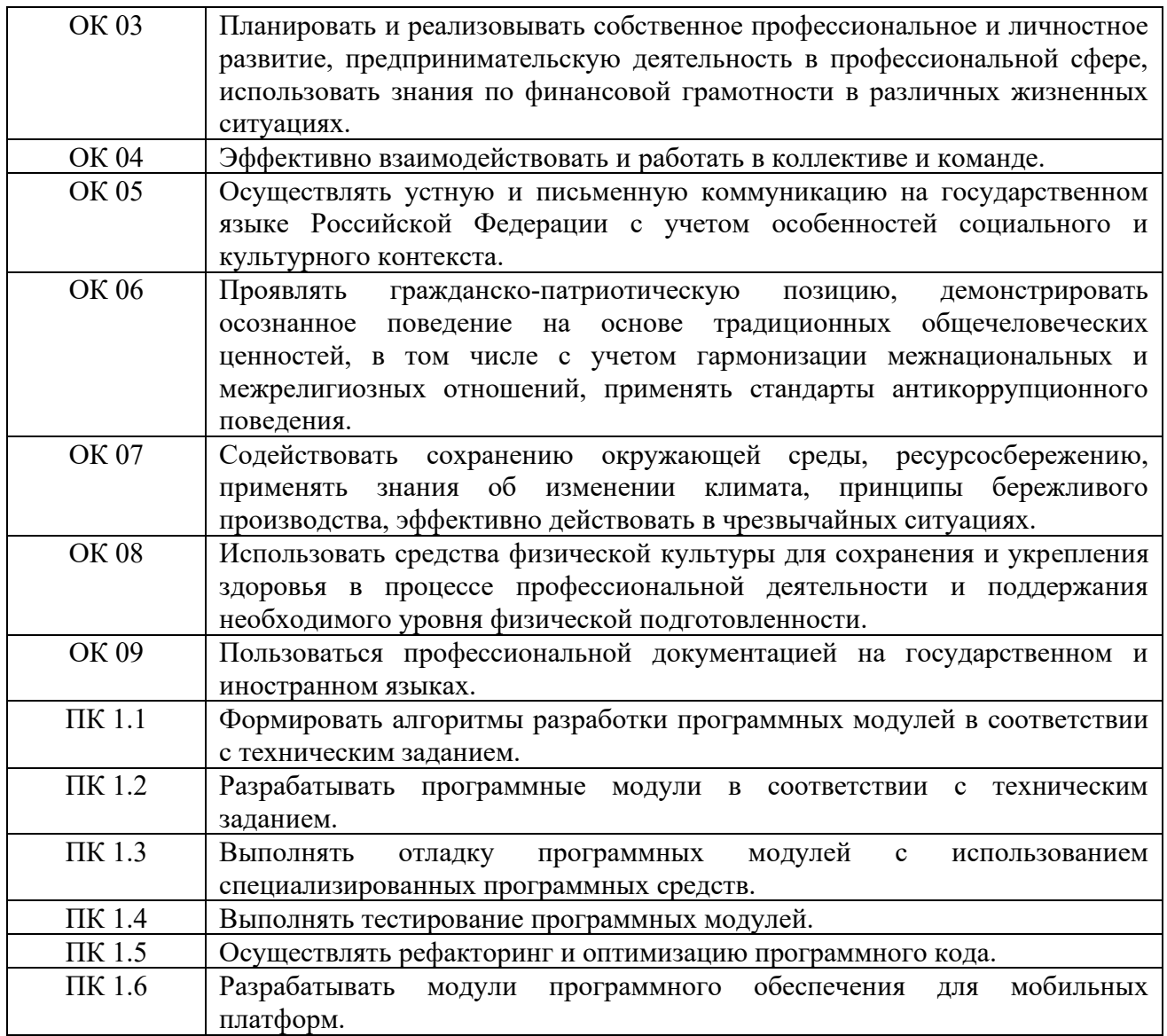

Текущий контроль и промежуточная аттестации по профессиональному модулю «Разработка модулей программного обеспечения для компьютерных систем» осуществляется в следующих формах (Таблица 2):

Таблица 2

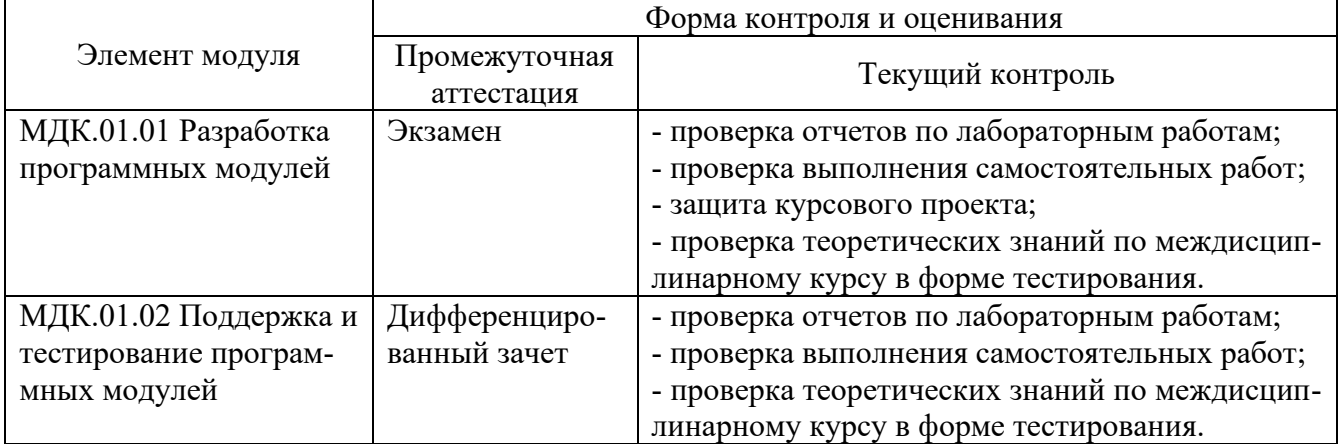

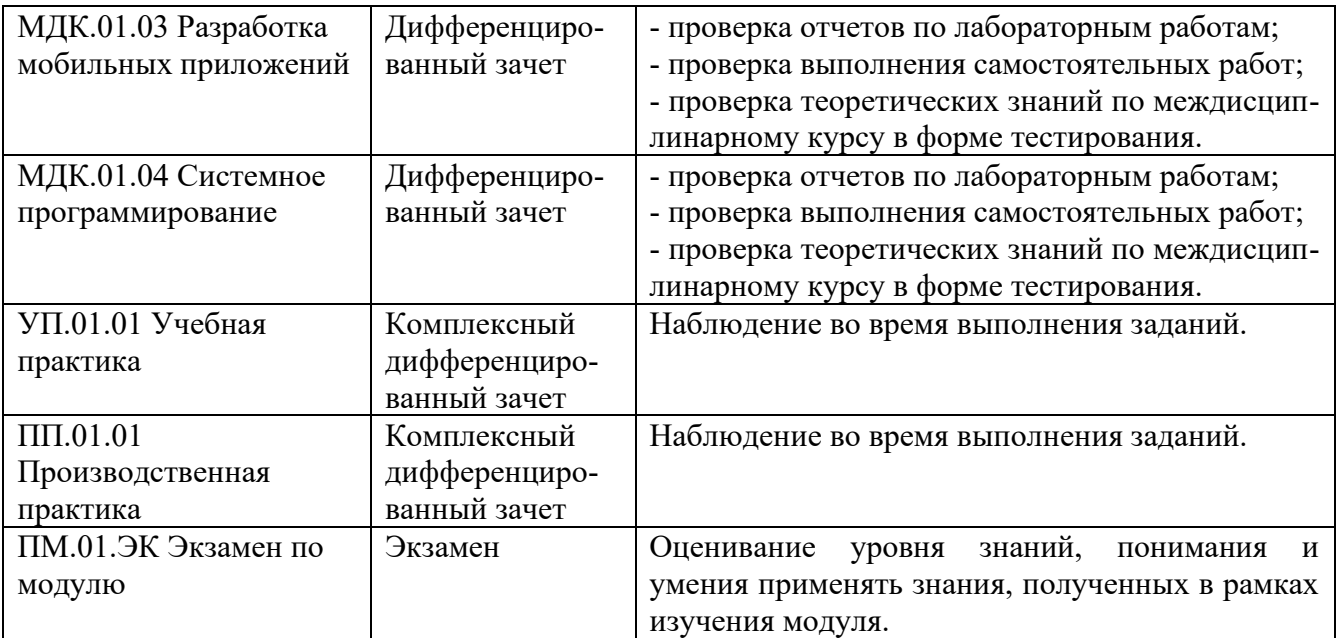

# **2 Паспорт комплекта контрольно-оценочных средств**

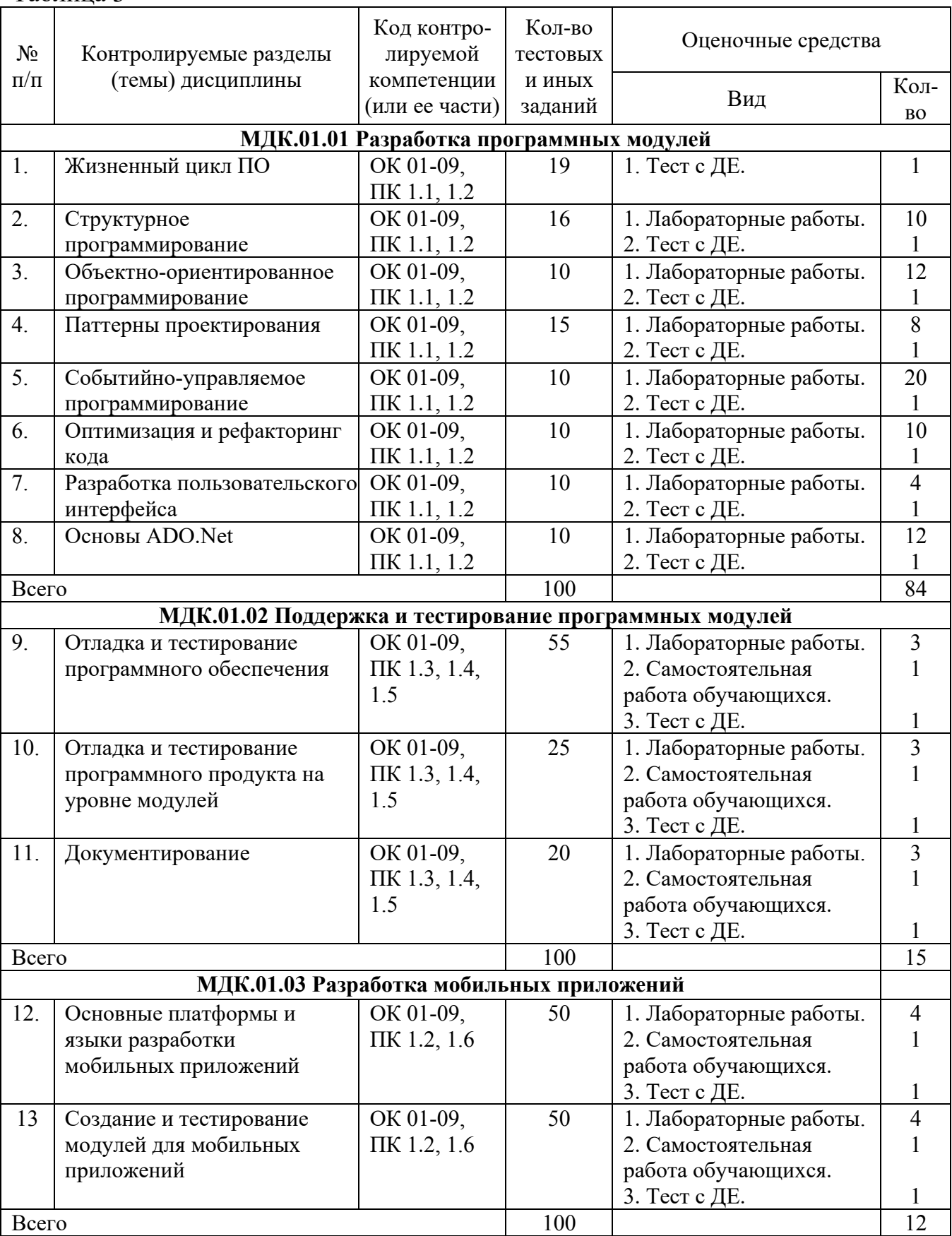

## Таблица 3

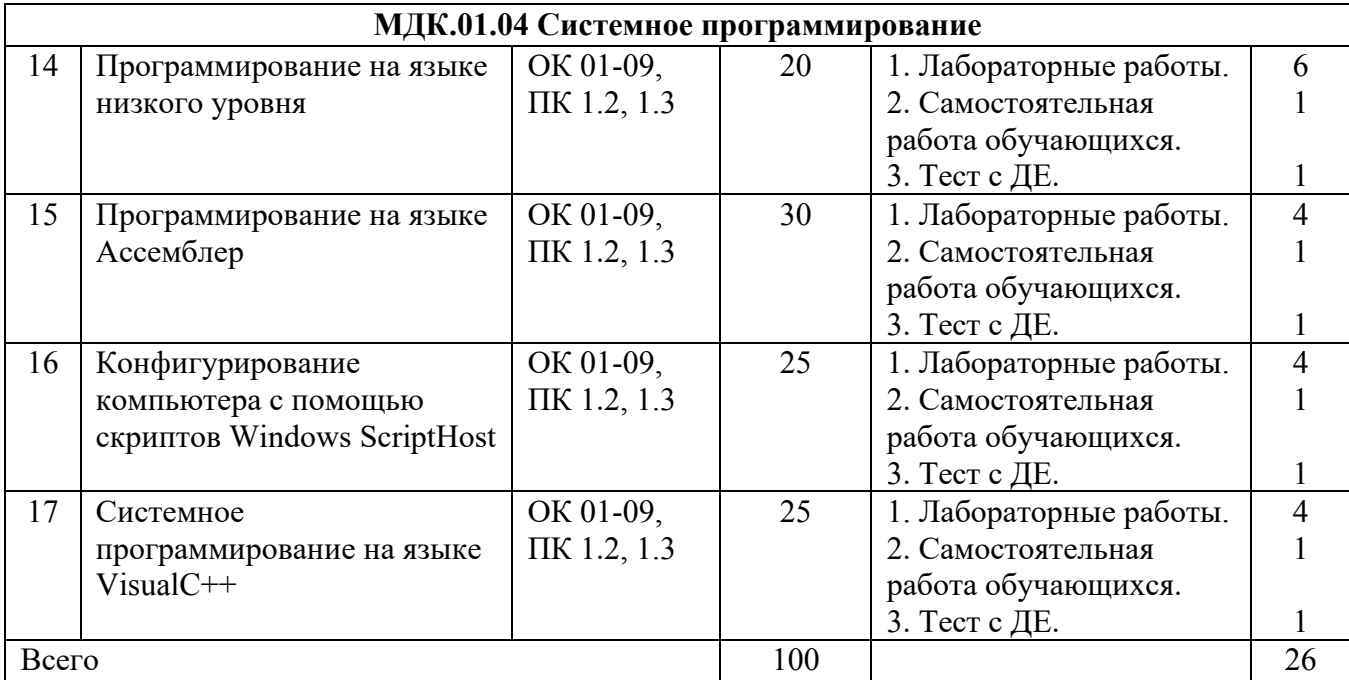

## **3 Результаты освоения модуля, подлежащие проверке**

В процессе изучения профессионального модуля осуществляется комплексная проверка следующих результатов обучения (Таблица 4):

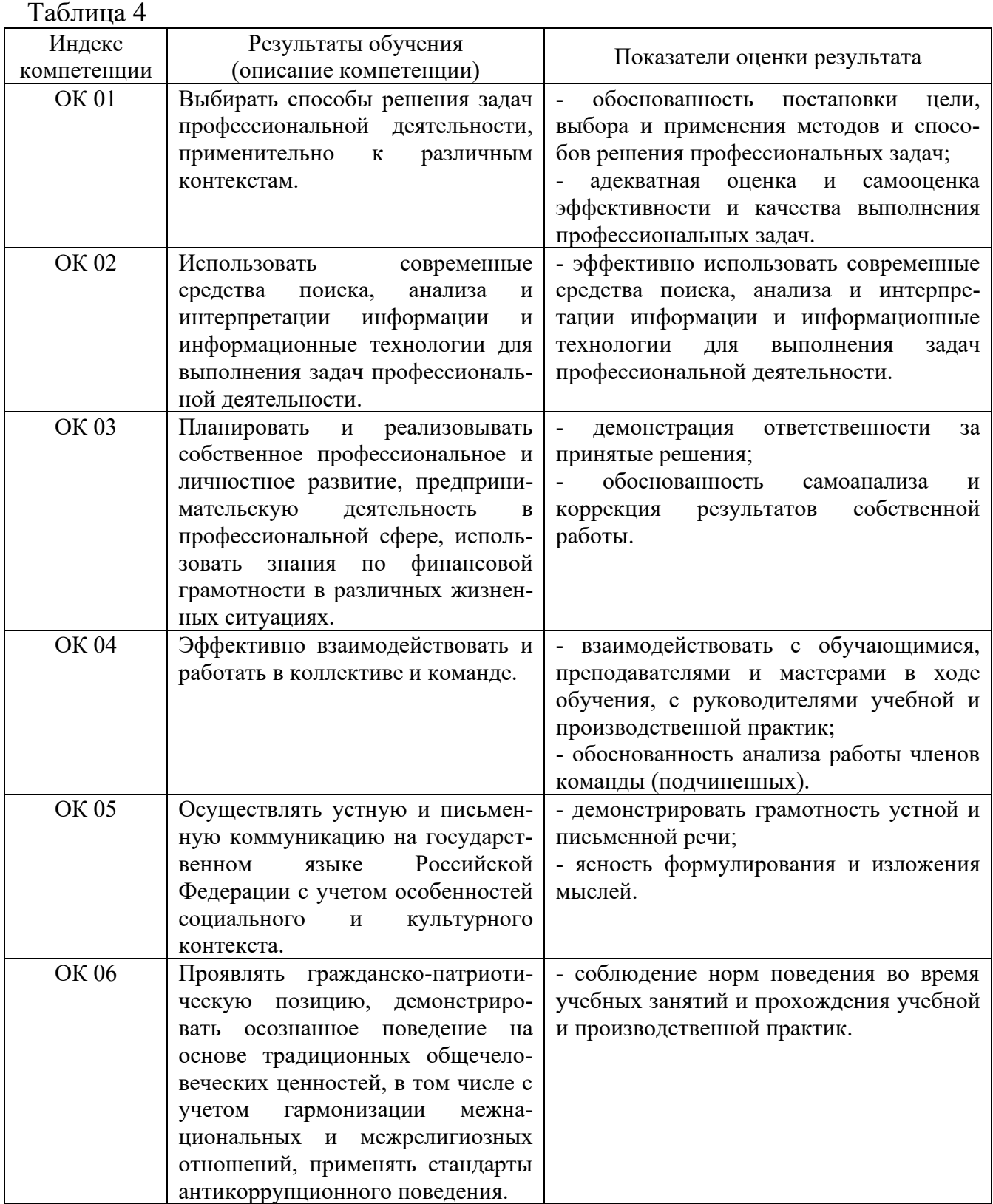

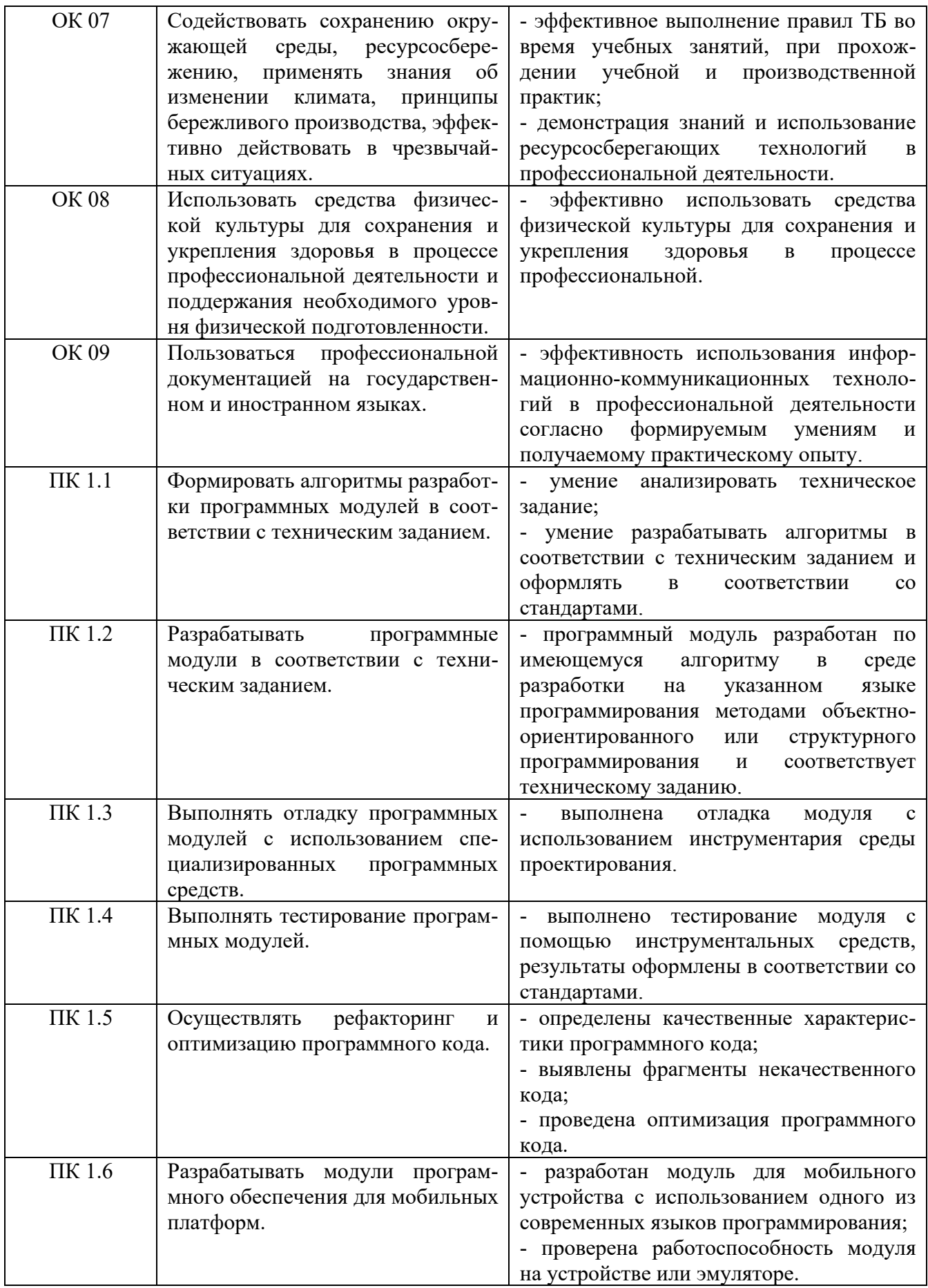

## **4 Комплект материалов для оценки сформированности общих и профессиональных компетенций по виду профессиональной деятельности**

В состав комплекта оценочных средств входят задания для экзаменующихся, критерии оценки выполненных заданий.

#### **4.1 Задания для экзаменующихся**

Количество вариантов - 10.

Оцениваемые компетенции: ПК 1.1 - ПК 1.6, ОК 01 - ОК 09. Условия выполнения задания: учебная лаборатория.

#### **Вариант 1**

#### **Задание А**

Разработайте базу данных для системы управления гостиничного бизнеса, которая включает в себя следующие сущности: номера, бронирование, клиенты. Заполните таблицы данными (10-15 строк).

Подключите базу данных к приложению и выведите заполненные таблицы на форму.

## **Задание Б**

Напишите мобильное приложение, которое будет подсчитывать количество нажатий на кнопку и выводить эти данные на экран.

#### **Вариант 2**

#### **Задание А**

Разработайте базу данных для интернет-магазина, которая включает в себя следующие сущности: товары, заказы, клиенты. Заполните таблицы данными.

Подключите базу данных к приложению и выведите заполненные таблицы на форму.

#### **Задание Б**

Создайте простое мобильное приложение-визитку, которая содержит Ваше ФИО, учебную группу и дату рождения. Добавьте картинку с анимацией.

#### **Вариант 3**

#### **Задание А**

Напишите программу, которая выполняет действия, аналогичные простому калькулятору (сложение, вычитание, деление, умножение).

Выполните unit-тесты для разработанной программы.

## **Задание Б**

Последовательность 1, 1, 2, 3, 5, 8, … состоит из чисел Фибоначчи. Каждый элемент, начиная с третьего, равен сумме двух предыдущих. Найдите n-ое число Фибоначчи.

#### **Вариант 4**

#### **Задание А**

Разработайте базу данных для системы учета медицинских записей, которая включает в себя следующие сущности: диагнозы, лекарства, информация о приемах.

Подключите базу данных к приложению и выведите заполненные таблицы на форму.

#### **Задание Б**

Напишите программу, которая определяет, является ли билет «счастливым». Билет является «счастливым», если в его номере сумма первых трёх цифр равна сумме последних трёх. Номер билета должен быть от 000000 до 999999. Пользователь должен ввести минимум 3 билета для проверки.

#### **Вариант 5**

#### **Задание А**

Разработайте мобильное приложение, в котором передайте значение двух переменных с первой activity на вторую, а на второй activity выберите действие, которое выполняется с двумя переменными и передайте итоговый результат на третью activity.

## **Задание Б**

Разработайте пользовательский класс triangle. Пользователь должен вводить 3 исходных значения сторон. Определите периметр и площадь треугольника.

#### **Вариант 6**

#### **Задание А**

Разработайте базу данных для системы учета автомобилей, которая включает в себя следующие сущности: марки, модели, регистрационные номера.

Подключите базу данных к приложению и выведите заполненные таблицы на форму.

## **Задание Б**

Напишите мобильное приложение-калькулятор со следующими функциями: сложение, вычитание, умножение и деление.

#### **Вариант 7**

#### **Задание А**

Разработайте базу данных для системы учета библиотеки, которая включает в себя следующие сущности: информация о книгах, авторы, читатели.

Подключите базу данных к приложению и выведите заполненные таблицы на форму.

## **Задание Б**

Факториалом числа натурального числа n называется произведение чисел от 1 до n включительно. Факториалом нуля называют единицу. Напишите программу нахождения факториала данного числа.

## **Вариант 8**

#### **Задание А**

Разработайте мобильное приложение для трекинга затрат, в котором пользователь вводит сумму потраченных денег и категорию расходов, а приложение рассчитывает общую сумму расходов по каждой категории.

#### **Задание Б**

Напишите программу, которая вычисляет сумму первых n целых положительных целых чисел. Количество суммируемых чисел вводит пользователь.

#### **Вариант 9**

## **Задание А**

Разработайте мобильное приложение для учета расхода топлива, в котором пользователь вводит количество заправленного топлива, пройденное расстояние и стоимость топлива, а приложение рассчитывает общий расход топлива.

## **Задание Б**

Напишите программу, которая находит наибольший общий делитель двух натуральных чисел.

## **Вариант 10**

## **Задание А**

Напишите программу, которая выполняет сортировку пузырьком. Составьте unit-тесты к программе.

## **Задание Б**

Напишите программу, которая определяет, является ли введенное четырёхзначное число палиндромом (читается одинаково как слева направо, так и справа налево).

#### **4.2 Критерии оценки выполненных заданий**

Объем и качество освоения обучающимися профессионального модуля, уровень сформированности компетенций оцениваются по результатам проверки результатов выполненных заданий к комплексному экзамену.

Оценка «отлично» ставится в том случае, если:

- задания выполнены в полном объеме с соблюдением необходимой последовательности решений задач;

- даны верные ответы на все вопросы преподавателей.

Оценка «хорошо» ставится в том случае, если:

- в заданиях допущены недочеты или ошибки, но не более чем в 20% от всех заданий;

- даны верные ответы на большую часть вопросов преподавателей.

Оценка «удовлетворительно» ставится в том случае, если:

- задания выполнены не полностью, но объем правильно выполненной части более 50% от всех заданий;

- не даны ответы на вопросы преподавателей или ответы не верны.

Оценка «неудовлетворительно» ставится в том случае, если:

- задания выполнены не полностью, и объем правильно выполненной части менее 50% от всех предложенных заданий.

#### **Литература**

## **МДК.01.01 Разработка программных модулей Основные электронные издания:**

1. Синицын, С. В. Основы разработки программного обеспечения на примере языка С : учебник / С. В. Синицын, О. И. Хлытчиев. — 3-е изд. — Москва : Интернет-Университет Информационных Технологий (ИНТУИТ), Ай Пи Ар Медиа, 2021. — 211 c. — ISBN 978-5-4497-0916-5. — Текст : электронный // Цифровой образовательный ресурс IPR SMART : [сайт]. — URL: https://www.iprbookshop.ru/102039.html. — Режим доступа: для авторизир. пользователей.

2. Гунько, А. В. Системное программирование в среде Linux : учебное пособие / А. В. Гунько. — Новосибирск : Новосибирский государственный технический университет, 2020. — 235 c. — ISBN 978-5-7782-4160-2. — Текст : электронный // Цифровой образовательный ресурс IPR SMART : [сайт]. — URL: https://www.iprbookshop.ru/98735.html. — Режим доступа: для авторизир. пользователей.

#### **Дополнительные электронные издания:**

1. Введение в программные системы и их разработку : учебное пособие / С. В. Назаров, С. Н. Белоусова, И. А. Бессонова [и др.]. — 3-е изд. — Москва, Саратов : Интернет-Университет Информационных Технологий (ИНТУИТ), Ай Пи Ар Медиа, 2020. — 649 c. — ISBN 978-5-4497-0312-5. — Текст : электронный // Цифровой образовательный ресурс IPR SMART : [сайт]. — URL: https://www.iprbookshop.ru/89429.html. — Режим доступа: для авторизир. пользователей.

## **МДК.01.02 Поддержка и тестирование программных модулей Основные электронные издания:**

1. Кознов, Д. В. Введение в программную инженерию : учебное пособие / Д. В. Кознов. — 3-е изд. — Москва, Саратов : Интернет-Университет Информационных Технологий (ИНТУИТ), Ай Пи Ар Медиа, 2020. — 305 c. — ISBN 978-5-4497-0311-8. — Текст : электронный // Цифровой образовательный ресурс IPR SMART : [сайт]. — URL: https://www.iprbookshop.ru/89428.html. — Режим доступа: для авторизир. пользователей.

#### **Дополнительные электронные издания:**

1. Синицын, С. В. Основы разработки программного обеспечения на примере языка С : учебник / С. В. Синицын, О. И. Хлытчиев. — 3-е изд. — Москва : Интернет-Университет Информационных Технологий (ИНТУИТ), Ай Пи Ар Медиа, 2021. — 211 c. — ISBN 978-5-4497-0916-5. — Текст : электронный // Цифровой образовательный ресурс IPR SMART : [сайт]. — URL: https://www.iprbookshop.ru/102039.html. — Режим доступа: для авторизир. пользователей.

2. Синицын, С. В. Верификация программного обеспечения : учебное пособие / С. В. Синицын, Н. Ю. Налютин. — 3-е изд. — Москва : Интернет-Университет Информационных Технологий (ИНТУИТ), Ай Пи Ар Медиа, 2020. — 367 c. — ISBN 978-5-4497-0653-9. — Текст : электронный // Цифровой образовательный ресурс IPR SMART : [сайт]. — URL: https://www.iprbookshop.ru/97540.html. — Режим доступа: для авторизир. пользователей.

## **МДК.01.03 Разработка мобильных приложений Основные электронные издания:**

1. Сычев, А. В. Теория и практика разработки современных клиентских веб-приложений : учебное пособие для СПО / А. В. Сычев. — Саратов : Профобразование, 2021. — 482 c. — ISBN 978-5-4488-1012-1. — Текст : электронный // Цифровой образовательный ресурс IPR SMART : [сайт]. — URL: https://www.iprbookshop.ru/102205.html. — Режим доступа: для авторизир. пользователей.

2. Семакова, А. Введение в разработку приложений для смартфонов на ОС Android : учебное пособие для СПО / А. Семакова. — Саратов : Профобразование, 2021. — 102 c. — ISBN 978-5-4488-0994-1. — Текст : электронный // Цифровой образовательный ресурс IPR SMART : [сайт]. — URL: https://www.iprbookshop.ru/102187.html. — Режим доступа: для авторизир. пользователей.

## **Дополнительные электронные издания:**

1. Нужный, А. М. Разработка мобильных приложений на языке Java с использованием Android Studio : учебное пособие / А. М. Нужный, Н. И. Гребенникова, В. В. Сафронов. — Воронеж : Воронежский государственный технический университет, ЭБС АСВ, 2020. — 93 c. — ISBN 978-5-7731-0906-8. — Текст : электронный // Цифровой образовательный ресурс IPR SMART : [сайт]. — URL: https://www.iprbookshop.ru/111479.html. — Режим доступа: для авторизир. пользователей.

2. Пирская, Л. В. Разработка мобильных приложений в среде Android Studio : учебное пособие / Л. В. Пирская. — Ростов-на-Дону, Таганрог : Издательство Южного федерального университета, 2020. — 123 c. — ISBN 978- 5-9275-3346-6. — Текст : электронный // Цифровой образовательный ресурс IPR SMART : [сайт]. — URL: https://www.iprbookshop.ru/100196.html. — Режим доступа: для авторизир. пользователей.

## **МДК.01.04 Системное программирование Основные электронные издания:**

1. Гунько, А. В. Системное программирование в среде Linux : учебное пособие / А. В. Гунько. — Новосибирск : Новосибирский государственный технический университет, 2020. — 235 c. — ISBN 978-5-7782-4160-2. — Текст : электронный // Цифровой образовательный ресурс IPR SMART : [сайт]. —

URL: https://www.iprbookshop.ru/98735.html. — Режим доступа: для авторизир. пользователей.

2. Макаров, А. В. Common Intermediate Language и системное программирование в Microsoft.NET : учебное пособие / А. В. Макаров, С. Ю. Скоробогатов, А. М. Чеповский. — 3-е изд. — Москва, Саратов : Интернет-Университет Информационных Технологий (ИНТУИТ), Ай Пи Ар Медиа, 2020. — 397 c. — ISBN 978-5-4497-0293-7. — Текст : электронный // Цифровой образовательный ресурс IPR SMART : [сайт]. — URL: [https://www.](https://www/) iprbookshop.ru/ 89403.html. — Режим доступа: для авторизир. пользователей.

## **Дополнительные электронные издания:**

1. Системное программное обеспечение : лабораторный практикум / составители А. И. Пугачев, В. Д. Лапир. — Самара : Самарский государственный технический университет, ЭБС АСВ, 2020. — 103 c. — Текст : электронный // Цифровой образовательный ресурс IPR SMART : [сайт]. — URL: https://www.iprbookshop.ru/105063.html. — Режим доступа: для авторизир. пользователей.